# Please check the box below to proceed.

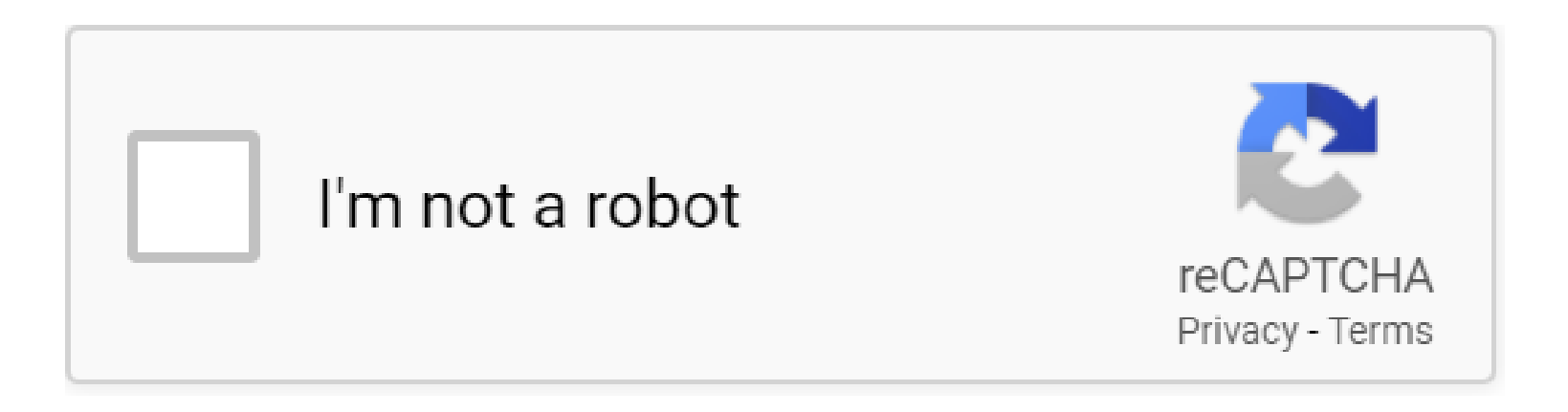

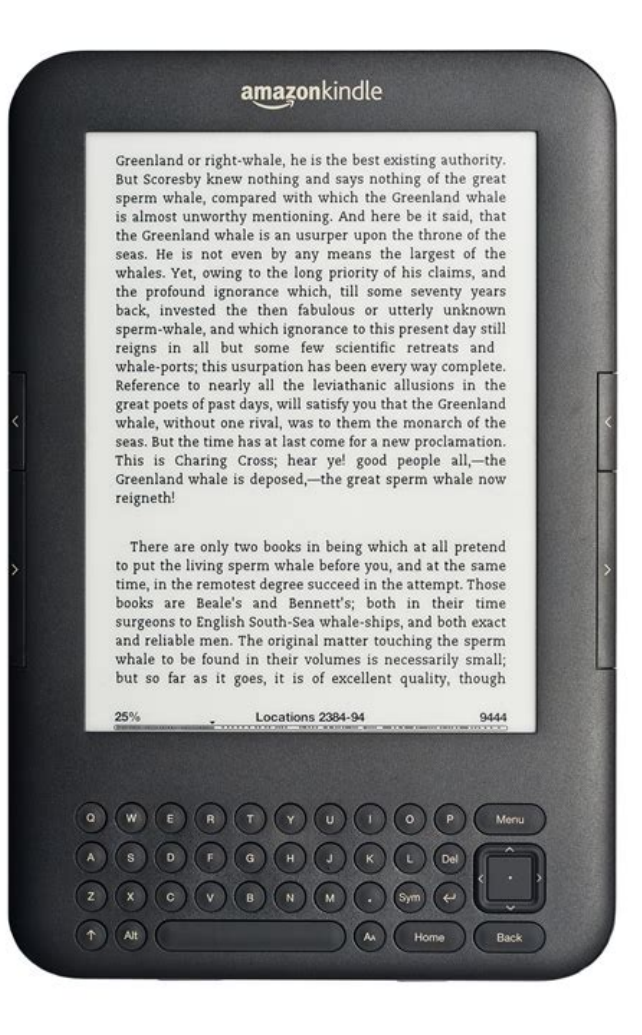

# **Table of Contents**

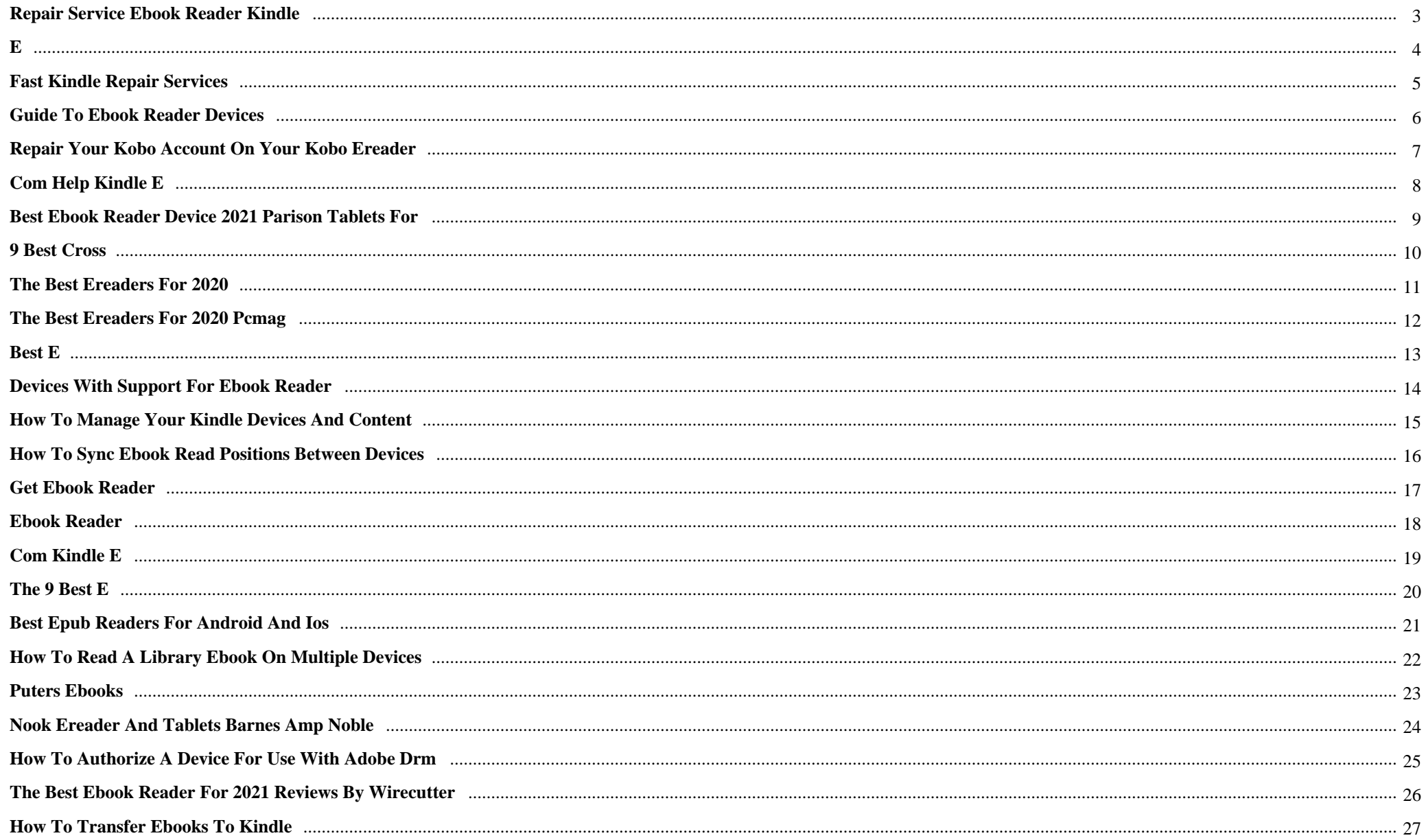

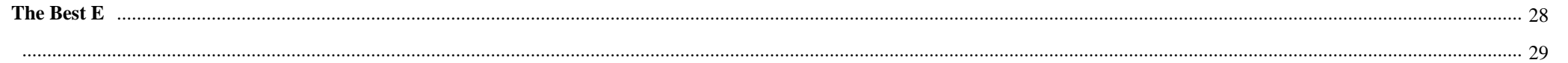

Repairs For Ebook Reader Devices {Immediately after proof surfaces that their Jane Doe may be a female who suspiciously disappeared months previously, Tracy is Once more haunted from the memory of her sister $\hat{\mathfrak{a}} \in T^M$ s unsolved murder. Dredging up particulars from the woman $\hat{\mathfrak{a}} \in T^M$ s past brings about conflicting clues that only appear to muddy the investigation.

# **Why do we use it?**

Repairs For Ebook Reader Devices It's finding close to release day, and Meaning I'Il become a nervous wreck and doing all All those Beautiful last minute items writers do. You are aware of, like fussing in excess of Victor $\hat{\mathfrak{a}} \in T^M$ s hair and wiping the smudge off of Luke $\hat{\mathfrak{a}} \in T^M$ s experience so that they $\hat{\mathfrak{a}} \in T^M$ re presentable.

# **Where does it come from?**

Repairs For Ebook Reader Devices КаĐ½Đ°Ñ€ĐµĐ<sup>1</sup>аа Đ´Đ»Ñ• Đ<sup>−</sup>Ñ•Ñ,Ñ€ĐµĐ±Đ° (Đ<sub>i</sub>Đ<sup>∼</sup>) ĐŸĐ¾Đ´Ñ•ĒĐ¾Ñ•Ñ,аĐ¾Đ¥Đ4е чÑ,Đ Đ<sup>2</sup>Đ¾, Đ½Đµ  $D_iD_i^3AD_i^2\tilde{N}\in D^{\circ}D^2D \cdot D^{\circ} \tilde{N} \cdot \tilde{N} \times D^{\circ}D_i^2D \cdot D^3D^{\circ}, D_i\tilde{N} \cdot D^{\circ}D^{\circ}D^{\circ}D^{\circ}D^{\circ}D^{\circ}D^{\circ}D_i\tilde{N} \cdot \tilde{N}, D \cdot D^{\circ}D^2\tilde{N}, D_i^3\tilde{N} \in \tilde{N} \in D^{\circ} \tilde{N} \cdot \tilde{N}, \tilde{N} \cdot D_i^3\tilde{N} \cdot D^{\circ}D^{\circ}D^{\circ$ 

 Repairs For Ebook Reader Devices Set up in 2004, Manybooks has constantly offered an intensive library of electronic books free of charge on the Internet. While in the the latest 10 years, ManyBooks has grown right into a platform exactly where self-publishing authors can share and publish their certified new books on, which can be an improved attribute than Library Genesis.

# **1. Repair Service eBook Reader Kindle**

We can **repair** Amazon Kindle **devices** (category: **eBook Reader**) Top 3 **repairs Repair** services for your Amazon Kindle **device**.Cheapest **repairs for** your Amazon Kindle.A professional team who can **repair** most of the Amazon Kindle **devices**.Make a request for a free quote now and your Amazon Kindle will be repaired in the shortest time....

# **2. e**

We specialize in **repairs for** the following eReader **devices**: Nook, Amazon Kindle, Kindle Fire HD and much more! Our experienced technicians go through rigorous training, involving shadowing expert technicians, working on test **devices**, and going through multiple layers of quality control, before ever touching your e-reader.

# **3. Fast Kindle Repair Services**

Utilize our mail in **repair** service. Just print the mail-in form, fill it out with payment and send the **device**. Once we receive your phone and the payment is processed, we will fix your Amazon Kindle and have it headed back to you within 3 business days.

#### **4. Guide to ebook reader devices**

With some newer **devices** you can download the **ebook** directly to the **device**, but with most **devices** you need to download the **ebook** to Adobe Digital Editions (ADE) on your computer, and then connect your **device** via a cable and transfer the **ebook** across to your **ebook reader**. **For** information on installing Adobe DigitalEditions on you computer click ...

#### **5. Repair your Kobo account on your Kobo eReader**

Tap **Device** information. Beside **'Repair** your Kobo account', tap **Repair**. Tap **Repair** now. The account **repair** process will begin. If you have a lot of books, it may take a while. After the **repair** process is finished, you can: Search for your book to see if it appears. Browse the 'My Books' menu to see if your missing books appear.

#### **6. com Help Kindle E**

Conserve Your Kindle E-Reader Battery; Edit Your Digital Payment Settings; Sync Your Kindle E-Reader; Reset Parental Controls Password on Your Kindle (6th Gen and Newer)  $\hat{a} \in \infty$  More About **Device** and Account Settings

#### **7. Best Ebook Reader Device 2021 parison Tablets for**

It also serves as a PDA **eBook reader**. You can get some of the best **eBook reader** apps for this **device** as needed. After going through the list of **ebooks** eReader, find out which **e-book device** has the best **e-book** hardware. You will find the details of the **e-book device** of choice in the best e-readers reviewed above.

#### **8. 9 Best Cross**

FBReader (Favourite Book **Reader**) app is a cross-platform **eBook reader** available for iOS, iPhone and Android, Linux, Windows, and Mac OS. It allows you to read your **eBooks** on a desktop as well as handheld reading **devices**. This application supports most of the **eBook** formats, such as ePUB, Mobi, FB2, RTF and more.

#### **9. The Best eReaders for 2020**

The Best eReaders for 2020 Whether you're considering joining the digital book revolution or want a new **device** to replace an older one, here are the best **ebook readers** on the market today.

#### **10. The Best eReaders for 2020 PCMag**

The Best eReaders for 2020. Whether you're considering joining the digital book revolution or want a new **device** to replace an older one, here are the best **ebook readers** on the market today.

#### **11. E**

An e-reader, also called an **e-book reader** or **e-book device**, is a mobile electronic **device** that is designed primarily for the purpose of reading digital **e-books** and periodicals.. Any **device** that can display text on a screen may act as an e-reader; however, specialized e-reader **devices** may optimize portability, readability, and battery life for this purpose.

#### **12. Best e**

At \$90 this **ebook reader** does cost \$10 more than the previous model, the Kindle 2016, but this Kindle **device** regularly goes on sale for as little as \$60. We prefer the Amazon Kindle Paperwhite ...

#### **13. Devices with support for Ebook Reader**

Any Android **devices** using Android 3.0-3.2.6 (Honeycomb) can still install the app, but it will be an older version (4.1.2) and will not have the most recent features and functionality. Unfortunately our Android app version 3.0.7 that runs on Android **devices** using Android 2.3.7 (Gingerbread) to Android 1.6 (Donut) is no longer available and we ...

#### **14. How to Manage Your Kindle Devices and Content**

Sign into the Amazon Manage Your Content and **Devices** page and click the Content heading up top to see all your **ebooks**. You can arrange books by clicking the Sort By menu and changing the sort ...

#### **15. How To Sync Ebook Read Positions Between Devices**

And that includes the Kindle **ebook reader**. As long as both **devices** are connected to the internet, the syncing will take place. Interestingly, this is also true for any document/ DRM-free **ebook** you ...

#### **16. Get Ebook Reader**

**eBooks**.com's **Ebook Reader** lets you read your favorite books on the go. Go to **eBooks**.com and choose from a massive collection of popular books that you can download in a jiffy. Or read your books online from any internet-connected **device**. **Ebook Reader** is free, and optimized for use on your Windows Phone. . Turn pages with a tap or swipe .

#### **17. Ebook Reader**

**eBooks**.com's **Ebook Reader** lets you read your favorite books on the go. Choose from a massive collection of popular books that you can download in a jiffy. **Ebook Reader** is free, and optimized for Android **devices**. - Epub3 format support - User-created collections for sorting your books - Turn pages with a tap or swipe - Never lose your place in the book - Landscape or portrait orientation is ...

#### **18. com Kindle E**

Personalize and protect your Kindle E-reader with covers, chargers, and screen protectors. Kindle **eBooks** Massive book selection, low prices-over a million titles at \$2.99 or less.

#### **19. How to Manage Your Kindle Devices and Content**

Sign into the Amazon Manage Your Content and **Devices** page and click the Content heading up top to see all your **ebooks**. You can arrange books by clicking the Sort By menu and changing the sort order to Title, Author, or Acquired Date.. To manage a single item, click the Action button next to it. A pop-up menu appears with various options: delete the title from your account and all connected ...

## **20. The 9 Best E**

The best e-readers allow you to view any book in your collection with ease. E-readers simplify novels. With an e-reader, you never have to guess which page you're on! You can also store all of your books in one compact **device**, you can read in any type of lighting environment, and more! E-readers are also a great option for kids to explore.

#### **21. Best ePub Readers for Android and iOS**

Moon+ **Reader** is one of the most popular **eBook reader** apps for Android, which comes with support for a wide range of file formats such as EPUB, PDF, DJVU, AZW3, MOBI, HTML, MD, and more.

#### **22. How to Read a Library eBook on Multiple Devices**

Download your book to all the **devices** that you want to use for reading. To do this, open up the OverDrive app on each **device**, and go to your library's bookshelf. All of the **eBooks** you currently have checked out will be visible there. Click Download, and choose the EPUB **eBook** format before clicking Confirm & Download. This copies the book to ...

#### **23. puters eBooks**

Launched in 2000, **eBooks**.com is a popular **ebook** retailer hosting over a million unique **ebooks**. **Reader devices** A list of the non-computer reading **devices** we support

#### **24. NOOK eReader and Tablets Barnes amp Noble**

The NOOK refers to Barnes & Noble's suite of **devices** designed by **readers for readers**. Over 3.6 million **ebooks**, digital newspapers & magazines can be read anytime, anywhere, on any **device** with our NOOK black & white eReaders, color tablets and free downloadable Android and iOS apps.

#### **25. How to authorize a device for use with Adobe DRM**

How to authorize a **device for** use with Adobe DRM-protected content or the Adobe Digital Editions software. Applicable Products and Categories of This Article NOTE: A separate installation of the Adobe® Digital Editions software is not necessary if the latest version of the **Reader**â, ¢ (**eBook**) Library is installed.

#### **26. The Best Ebook Reader for 2021 Reviews by Wirecutter**

With an **ebook reader**, you can carry thousands of books at a time and access a library of millions more on a **device** that is smaller than a paperback, lasts for weeks on a single charge, and gives ...

## **27. Best E**

**E-book readers** are portable **devices**, usually with energy-frugal black-and-white display screens optimized to show the electronic text of digital books.

#### **28. How to Transfer eBooks to Kindle**

One of the most popular **eBook readers** available in the market, the Amazon Kindle is a user-friendly **device** with a simple design and easy to use interface. **eBook readers** are a delight for all bookworms on the go. Reading novels, periodicals and documents is easy with these **devices**. There are many variants of the Kindle available in the market.

#### **29. The Best E**

Why you should buy this: You want a waterproof **e-book reader** that supports more **e-book** formats. Who it's **for**: **Readers** who buy books, use EPUB **e-books**, borrow **e-books** from the library, or like to ...

#### **30.**

**PDF Copyright ID :** *0forjz2vdmgkxln4t5h7*

#### References:

[Repairs For Ebook Reader Devices](deccanpharmacy.org) [Repair Service EBook Reader Kindle](http://deccanpharmacy.org/repair_service_ebook_reader_kindle.pdf) [E](http://deccanpharmacy.org/e.pdf) [Fast Kindle Repair Services](http://deccanpharmacy.org/fast_kindle_repair_services.pdf) [Guide To Ebook Reader Devices](http://deccanpharmacy.org/guide_to_ebook_reader_devices.pdf) [Repair Your Kobo Account On Your Kobo EReader](http://deccanpharmacy.org/repair_your_kobo_account_on_your_kobo_ereader.pdf) [Com Help Kindle E](http://deccanpharmacy.org/com_help_kindle_e.pdf) [Best Ebook Reader Device 2021 Parison Tablets For](http://deccanpharmacy.org/best_ebook_reader_device_2021_parison_tablets_for.pdf) [9 Best Cross](http://deccanpharmacy.org/9_best_cross.pdf) [The Best EReaders For 2020](http://deccanpharmacy.org/the_best_ereaders_for_2020.pdf) [The Best EReaders For 2020 PCMag](http://deccanpharmacy.org/the_best_ereaders_for_2020_pcmag.pdf) [E](http://deccanpharmacy.org/e.pdf) [Best E](http://deccanpharmacy.org/best_e.pdf) [Devices With Support For Ebook Reader](http://deccanpharmacy.org/devices_with_support_for_ebook_reader.pdf) [How To Manage Your Kindle Devices And Content](http://deccanpharmacy.org/how_to_manage_your_kindle_devices_and_content.pdf) [How To Sync Ebook Read Positions Between Devices](http://deccanpharmacy.org/how_to_sync_ebook_read_positions_between_devices.pdf) [Get Ebook Reader](http://deccanpharmacy.org/get_ebook_reader.pdf) [Ebook Reader](http://deccanpharmacy.org/ebook_reader.pdf) [Com Kindle E](http://deccanpharmacy.org/com_kindle_e.pdf) [How To Manage Your Kindle Devices And Content](http://deccanpharmacy.org/how_to_manage_your_kindle_devices_and_content.pdf) [The 9 Best E](http://deccanpharmacy.org/the_9_best_e.pdf) [Best EPub Readers For Android And IOS](http://deccanpharmacy.org/best_epub_readers_for_android_and_ios.pdf) [How To Read A Library EBook On Multiple Devices](http://deccanpharmacy.org/how_to_read_a_library_ebook_on_multiple_devices.pdf) [Puters EBooks](http://deccanpharmacy.org/puters_ebooks.pdf) [NOOK EReader And Tablets Barnes Amp Noble](http://deccanpharmacy.org/nook_ereader_and_tablets_barnes_amp_noble.pdf) [How To Authorize A Device For Use With Adobe DRM](http://deccanpharmacy.org/how_to_authorize_a_device_for_use_with_adobe_drm.pdf) [The Best Ebook Reader For 2021 Reviews By Wirecutter](http://deccanpharmacy.org/the_best_ebook_reader_for_2021_reviews_by_wirecutter.pdf) [Best E](http://deccanpharmacy.org/best_e.pdf) [How To Transfer EBooks To Kindle](http://deccanpharmacy.org/how_to_transfer_ebooks_to_kindle.pdf) [The Best E](http://deccanpharmacy.org/the_best_e.pdf)